## Mini projet: ascii art:

Le but de se projet est d'écrire un programme permettant de transformer une image en fichier .txt de manière à réaliser de l'ascii art comme sur les photos suivantes:

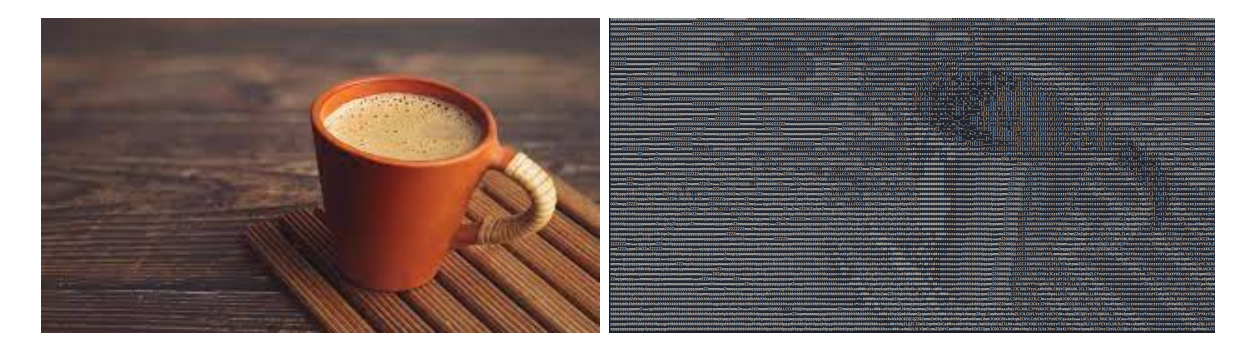

Le programme comportera 2 parties:

 une premi`ere partie permettant le redimensionnement de l'image ainsi que sa conversion en niveaux de gris:

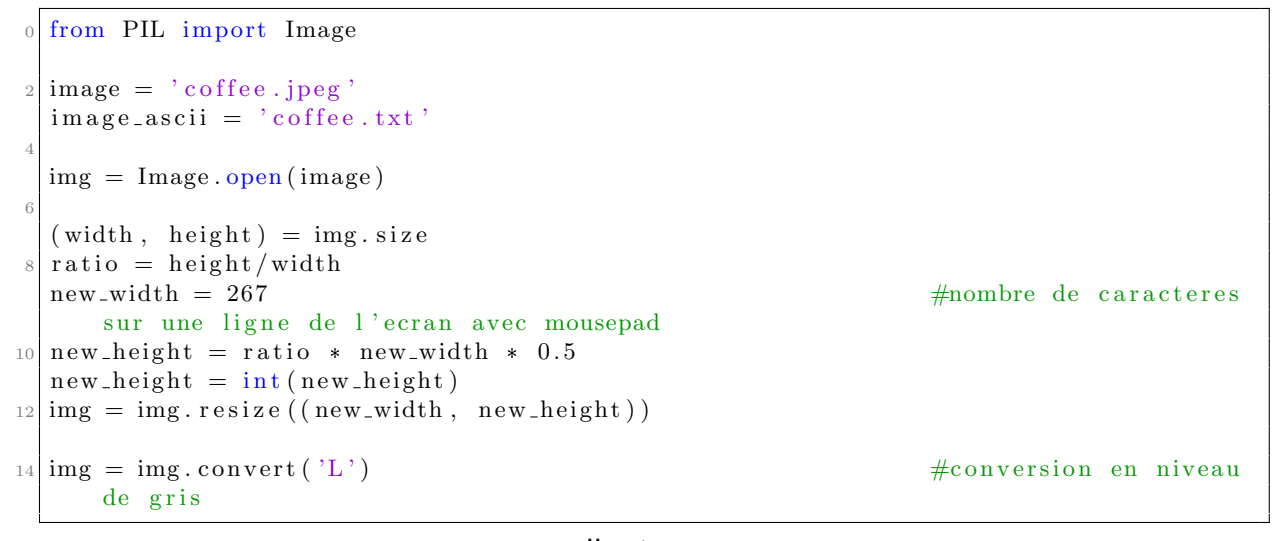

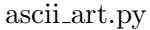

- une seconde partie à compléter qui respectera les étapes suivantes:
	- scan des pixels de l'image convertie,
	- $-$  conversion de la valeur des pixels en une valeur adaptée à la variable chars,
	- $-$  création d'une chaine de caractères avec le caractère ascii correspondant à la valeur adaptée. On rappelle que " $\langle n \rangle$ " permet d'aller à la ligne.
	- $-$  création et écriture du fichier .txt.

```
chars = "$@B%88WM#*oahkbdpqwmZO0QLCJUYXzcvunxrjft/\|()1{}[|?-_+~>i!lI;;,\" ^ ''."
\overline{0}#len(chars) = 69
\overline{2}for y in range (new_height):
      for x in range (new_width) :
\overline{4}\ddots\ddot{6}with open (image_ascii, "w") as f:
       f. write (ch)
```
## ascii\_art.py

1. Expliquer avec précision la première partie du programme.

2. Compléter la seconde partie du programme de manière à obtenir le fichier .txt en ascii art.